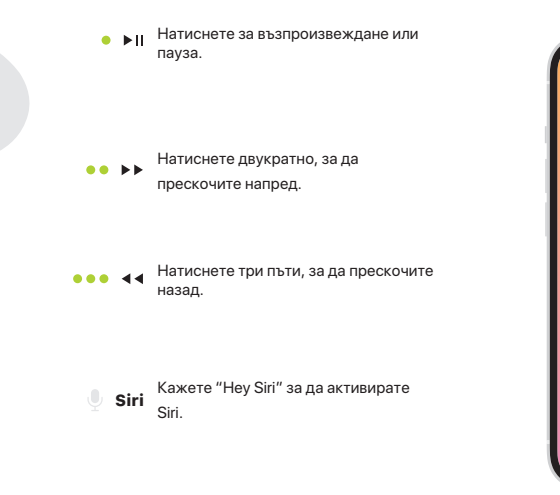

٠

 $\overline{\phantom{a}}$ 

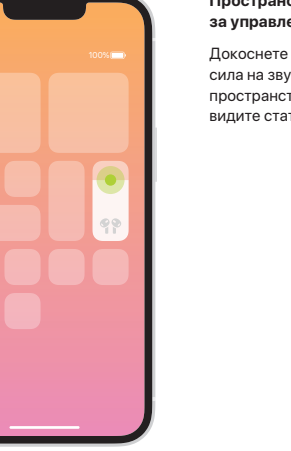

Пространствено аудио в Центъра<br>за управление.

Докоснете и задръжте контрола за<br>сила на звука, за да активирате<br>пространственото аудио и да<br>видите статуса.

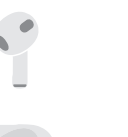

 $\sim$ 

**Section** 

**Зареждане на AirPods.** 

AirPods се зареждат, докато са в калъфа. Използвайте Lightning порта за зареждане.

**AirPods** 

© 2022 Apple Inc. All rights reserved. The Bluetooth® word mark and logos are registered trademarks owned by Bluetooth SIG, Inc. and are used under license. Designed by Apple in California. Printed in XXXX. AM034-05243-A

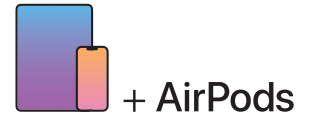

**За връзка с iPhone или iPad с най-новия софтуер, следвайте стъпки 1–2.** За всички останали устройства, вижте четвъртата страница от тази страница.

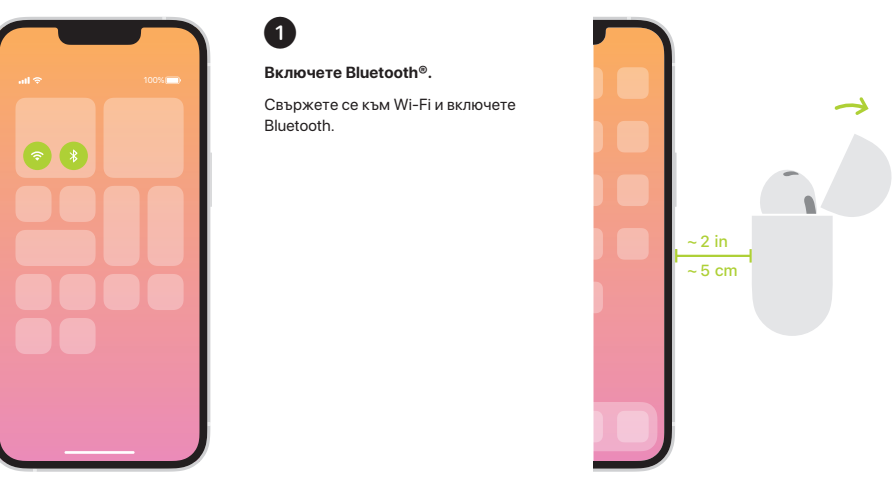

**Свържете AirPods.** Отворете калъфа и го дръжте близо до устройството, за да го настроите. Устройствата на Apple, вписани в iCloud, се свързват автоматично.

 $\bullet$ 

## **Свържете с други устройства.**

С AirPods в отворения калъф,<br>натиснете бутона на гърба, докато<br>светлината започне да мига. След<br>това ги изберете в настройките за<br>Bluetooth.